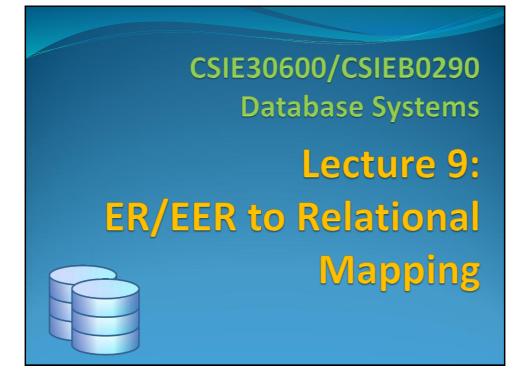

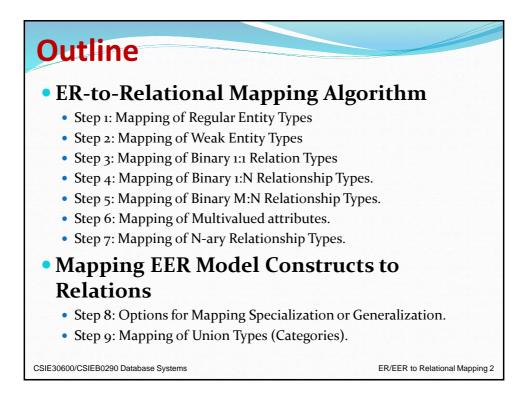

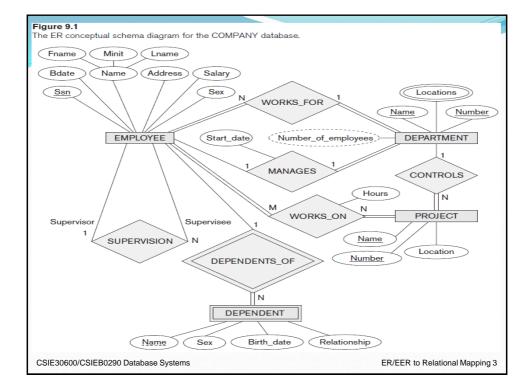

| EMPLOYEE                                                                                |                                            |
|-----------------------------------------------------------------------------------------|--------------------------------------------|
| Fname         Minit         Lname         Ssn         Bdate         Address         Sex | Salary Super_ssn Dno                       |
| DEPARTMENT                                                                              |                                            |
| Dname Dnumber Mgr_ssn Mgr_start_date                                                    |                                            |
| DEPT_LOCATIONS                                                                          |                                            |
| PROJECT Pname Pnumber Plocation Dnum WORKS ON                                           |                                            |
| Essn Pno Hours                                                                          | Figure 9.2                                 |
| DEPENDENT                                                                               | Result of mapping the<br>COMPANY ER schema |
| Essn Dependent_name Sex Bdate Relationship                                              | into a relational database<br>schema.      |
| CSIE30600/CSIEB0290 Database Systems                                                    | ER/EER to Relational Mapping 4             |

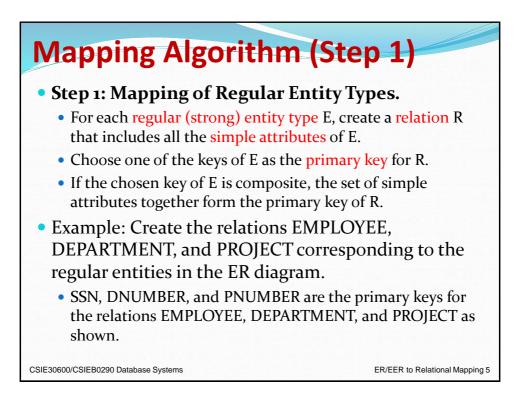

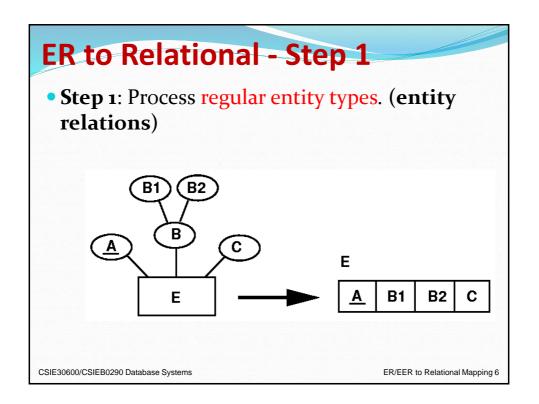

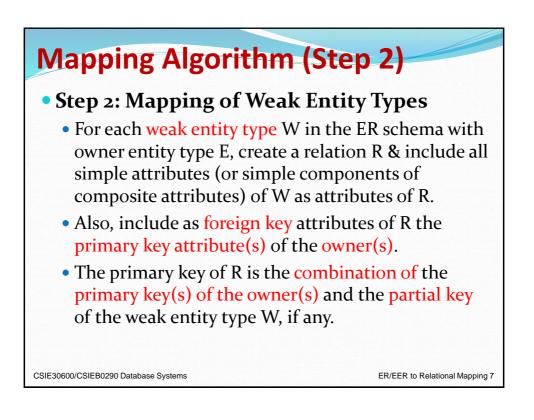

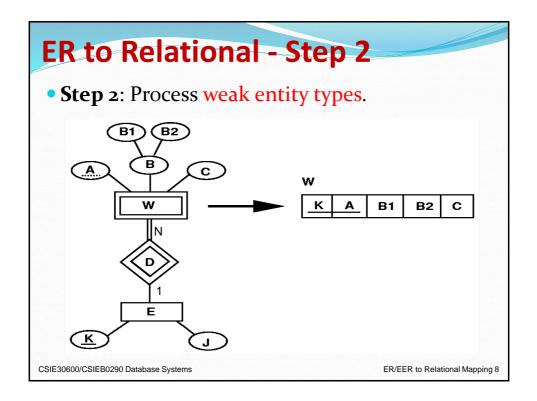

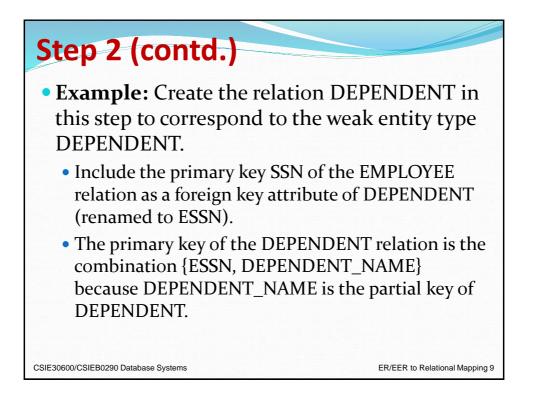

| ER-to-Re                                                    | la     | tional Mapping Algorithm                                                                               |  |  |  |  |  |  |
|-------------------------------------------------------------|--------|----------------------------------------------------------------------------------------------------|--|--|--|--|--|--|
| (cont.)                                                     |        |                                                                                                    |  |  |  |  |  |  |
| Figure 9.3                                                  | (a)    | EMPLOYEE                                                                                               |  |  |  |  |  |  |
| Illustration of some<br>mapping steps.                      |        | Fname         Minit         Lname         Sin         Bdate         Address         Sex         Salary |  |  |  |  |  |  |
| (a) <i>Entity</i> relations after step 1.                   |        | DEPARTMENT                                                                                             |  |  |  |  |  |  |
| (b) Additional <i>weak entity</i><br>relation after step 2. | ,      | Dname <u>Dnumber</u>                                                                                   |  |  |  |  |  |  |
| (c) Relationship relations                                  |        | PROJECT                                                                                                |  |  |  |  |  |  |
| after step 5.<br>(d) Relation representing                  |        | Pname Pnumber Plocation                                                                                |  |  |  |  |  |  |
| multivalued attribute<br>after step 6.                      | (b)    | DEPENDENT                                                                                              |  |  |  |  |  |  |
|                                                             |        | Essn Dependent_name Sex Bdate Relationship                                                             |  |  |  |  |  |  |
|                                                             | (c)    | WORKS_ON                                                                                               |  |  |  |  |  |  |
|                                                             |        | Essn Pno Hours                                                                                         |  |  |  |  |  |  |
|                                                             | (d)    | DEPT_LOCATIONS                                                                                         |  |  |  |  |  |  |
|                                                             |        | Dnumber Dlocation                                                                                      |  |  |  |  |  |  |
| CSIE30600/CSIEB0290 Datab                                   | ase Sy | stems ER/EER to Relational Mapping 10                                                                  |  |  |  |  |  |  |

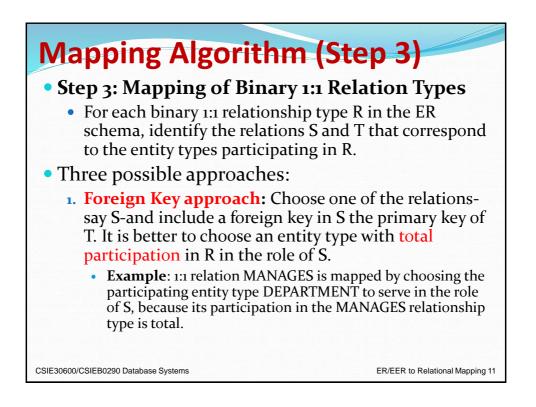

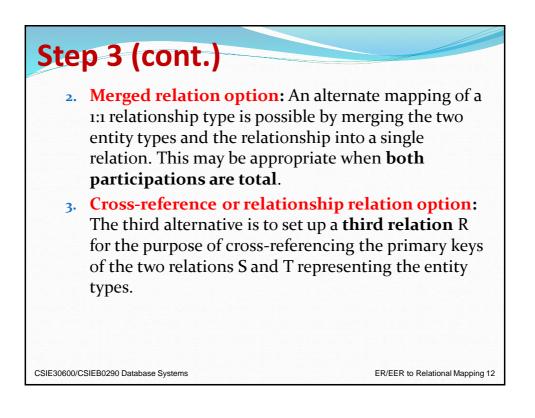

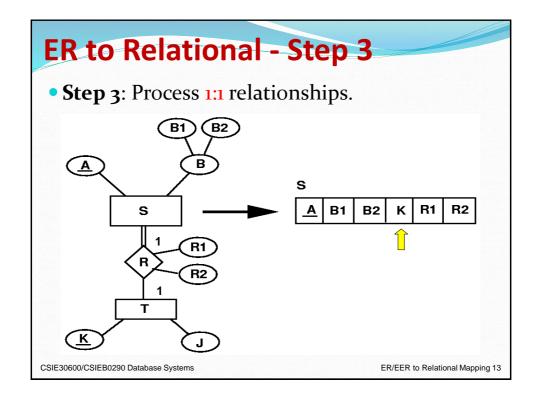

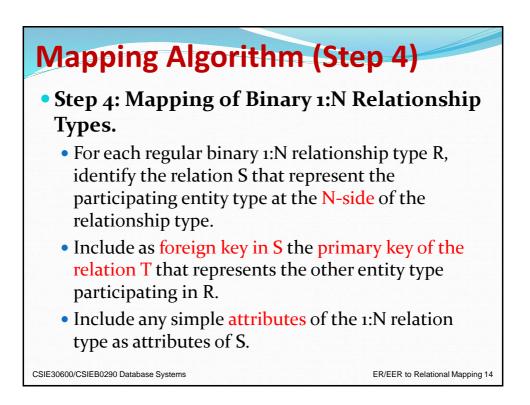

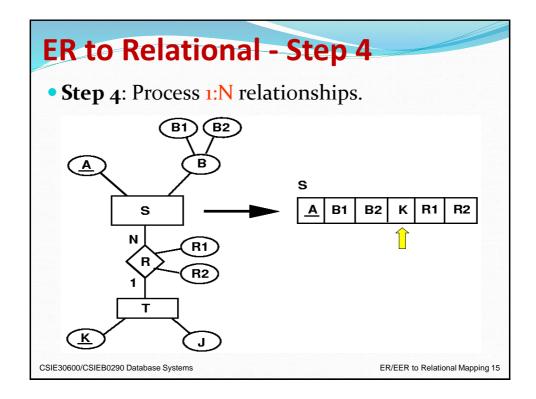

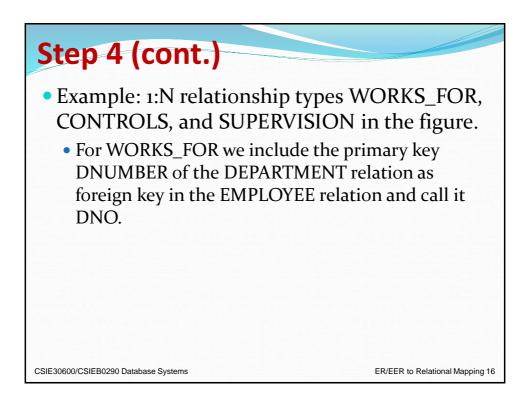

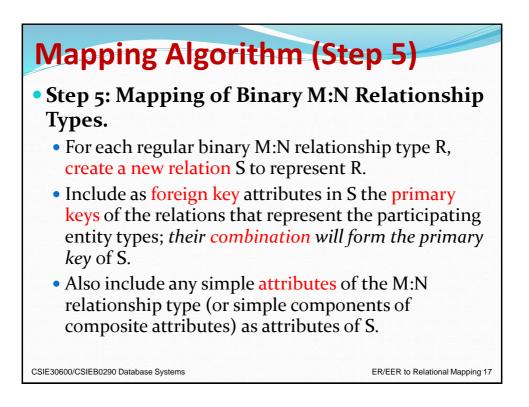

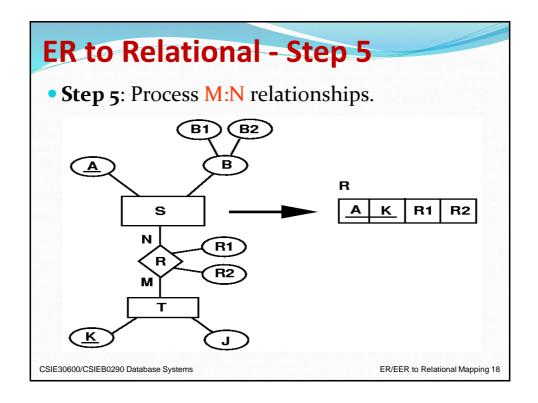

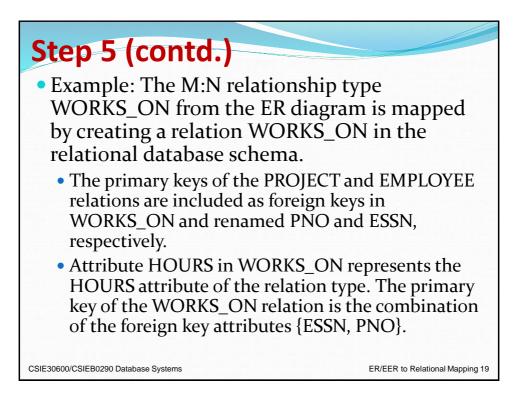

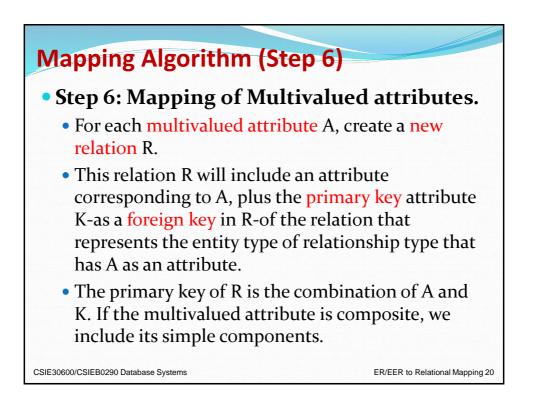

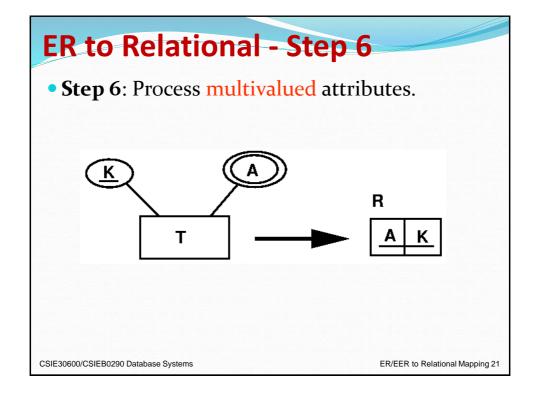

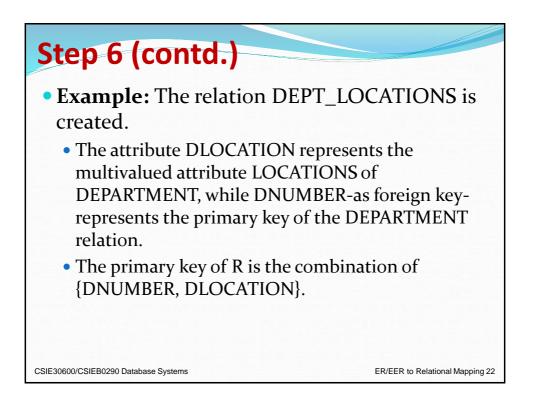

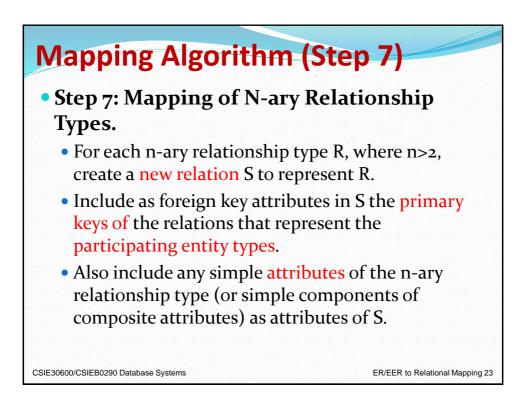

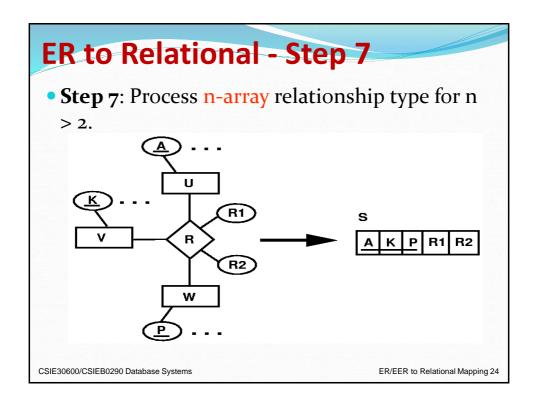

| Constructs                     |                                               |  |  |  |  |  |  |
|--------------------------------|-----------------------------------------------|--|--|--|--|--|--|
| Table 9.1 Correspondence betwe | en ER and Relational Models                   |  |  |  |  |  |  |
| ERMODEL                        | RELATIONAL MODEL                              |  |  |  |  |  |  |
| Entity type                    | Entity relation                               |  |  |  |  |  |  |
| 1:1 or 1:N relationship type   | Foreign key (or <i>relationship</i> relation) |  |  |  |  |  |  |
| M:N relationship type          | Relationship relation and two foreign keys    |  |  |  |  |  |  |
| n-ary relationship type        | Relationship relation and n foreign keys      |  |  |  |  |  |  |
| Simple attribute               | Attribute                                     |  |  |  |  |  |  |
| Composite attribute            | Set of simple component attributes            |  |  |  |  |  |  |
| Multivalued attribute          | Relation and foreign key                      |  |  |  |  |  |  |
| Value set                      | Domain                                        |  |  |  |  |  |  |
| Key attribute                  | Primary (or secondary) key                    |  |  |  |  |  |  |

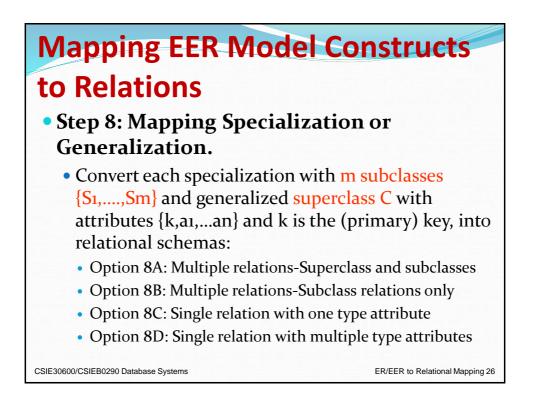

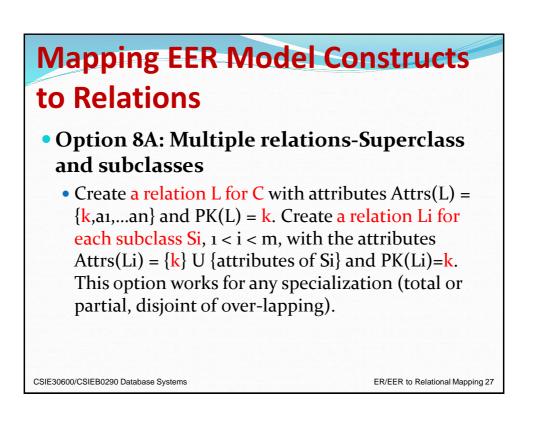

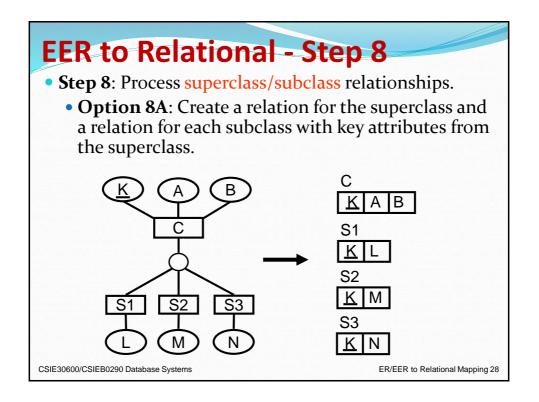

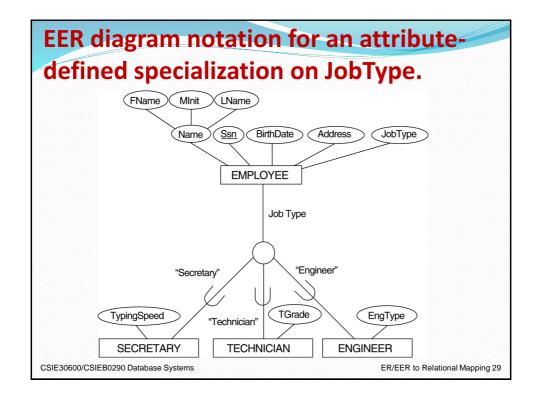

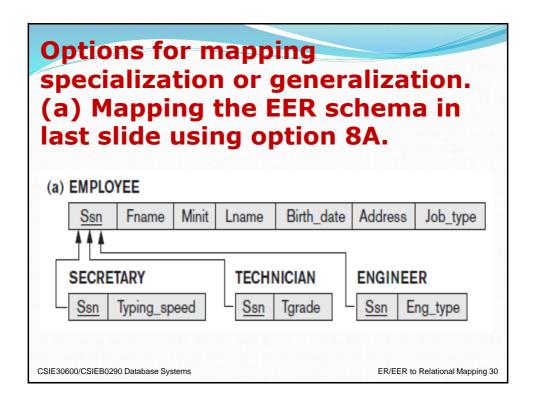

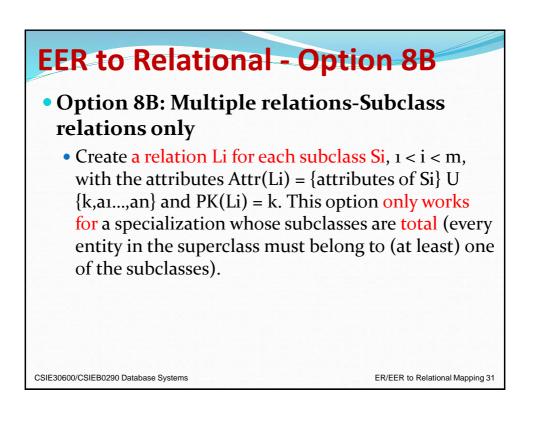

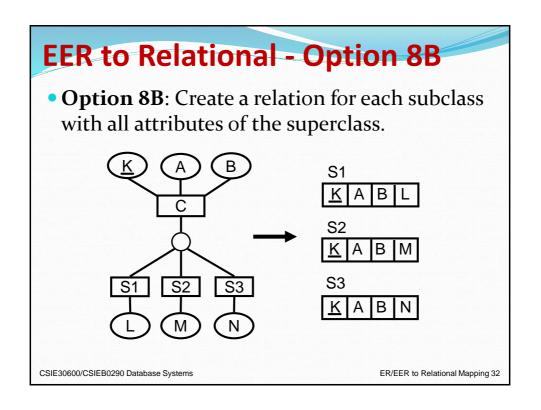

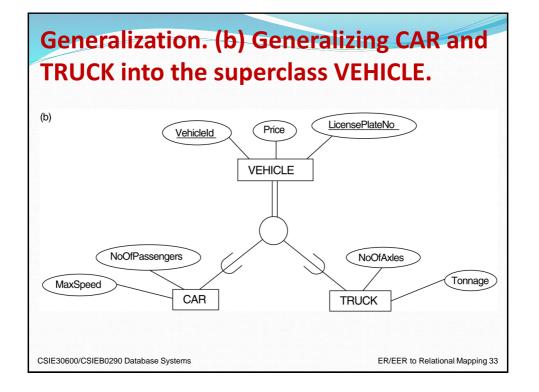

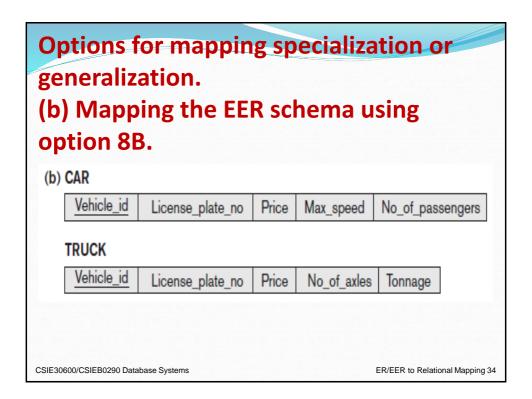

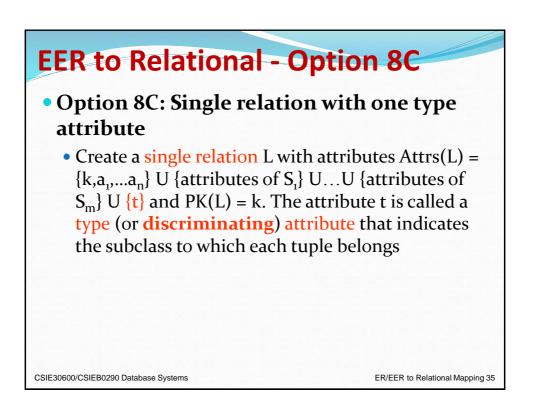

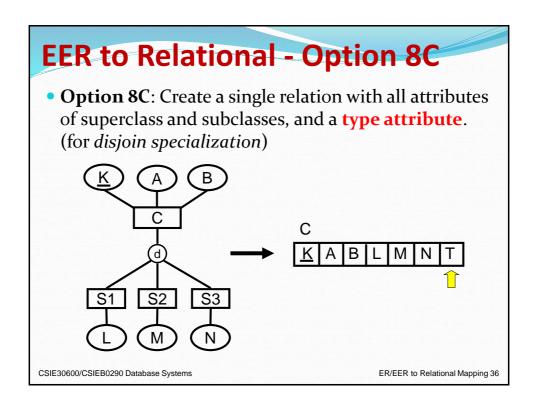

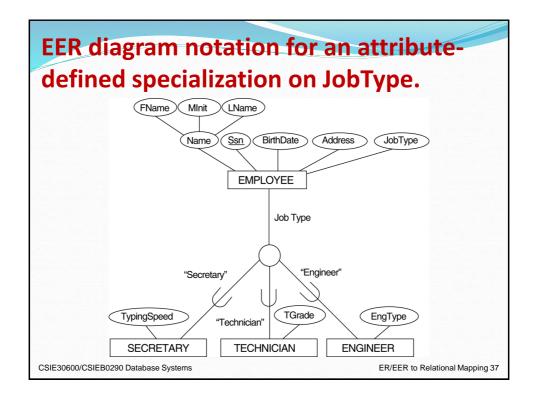

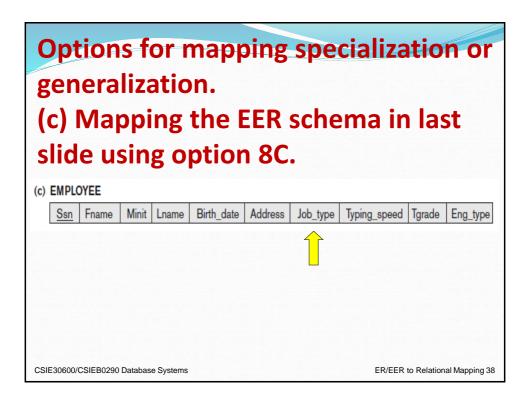

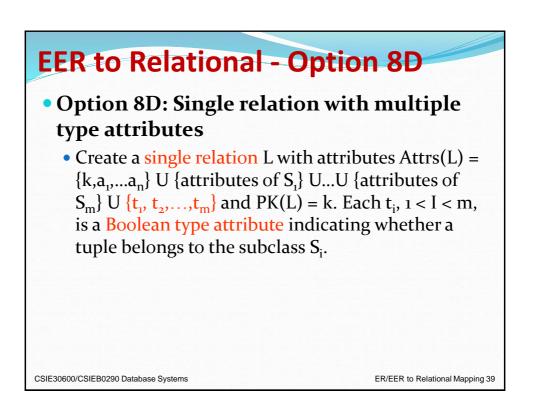

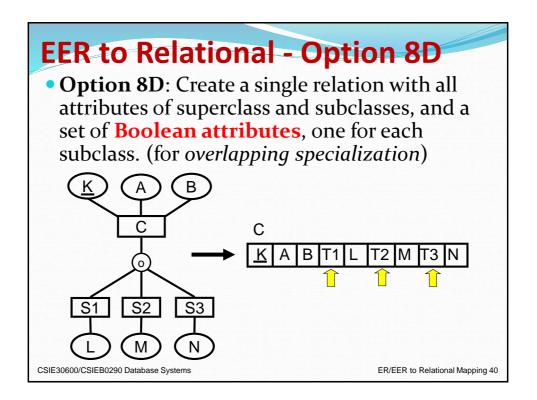

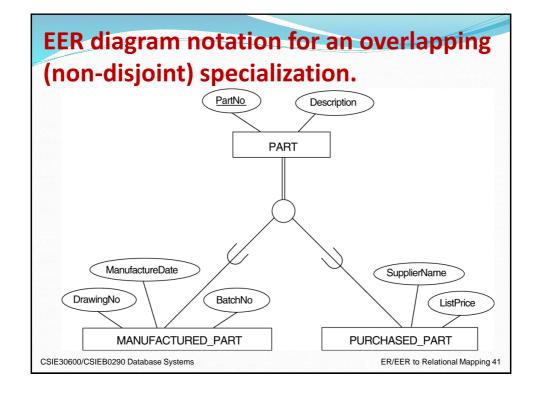

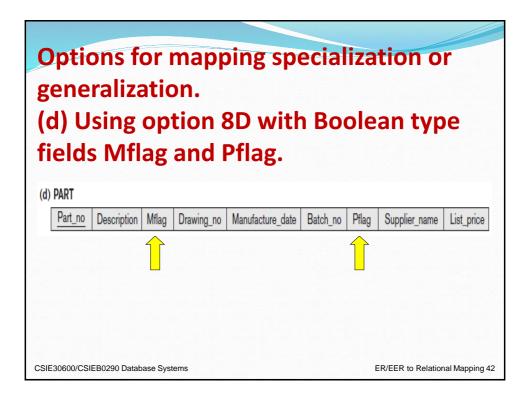

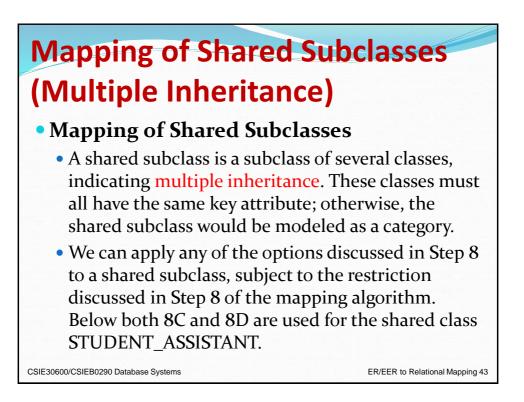

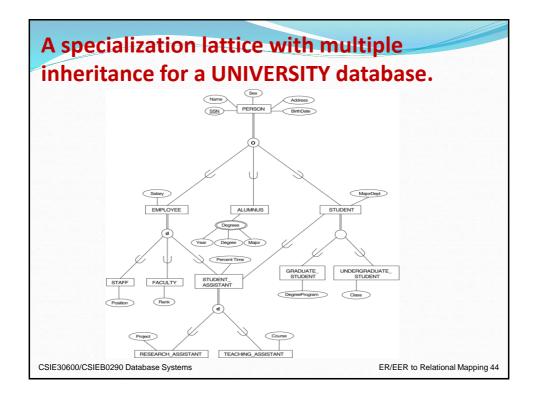

| Mapping the EER specialization lattice using multiple options. |                                 |                                       |                    |           |                                                                                                    |  |  |
|----------------------------------------------------------------|---------------------------------|---------------------------------------|--------------------|-----------|----------------------------------------------------------------------------------------------------|--|--|
| PERSON       Ssn     Name     Birth_date     Sex     Address   |                                 |                                       |                    |           | <b>Figure 9.6</b><br>Mapping the EER specialization<br>lattice in Figure 4.8 using<br>multiple options. |  |  |
| EMPLOYEE<br>Ssn Salar                                          | y Employee_type                 |                                       | Percent_time Ra_fl | ag Ta_fla | ag Project Course                                                                                       |  |  |
| STUDENT                                                        | <u>Ssn</u> <u>Year</u> <u>C</u> | legree <u>Major</u><br>Undergrad_flag | Degree_program     | Class     | Student_assist_flag                                                                                     |  |  |
| · ,                                                            | 290 Database Systems            | ind                                   |                    |           | /EER to Relational Mapping 45                                                                           |  |  |

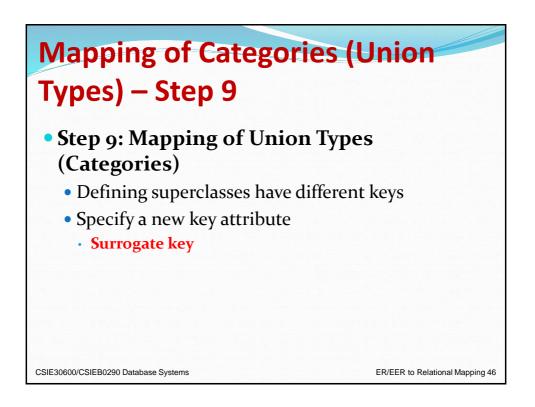

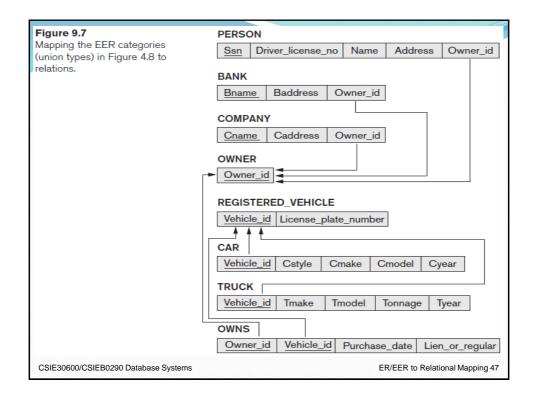

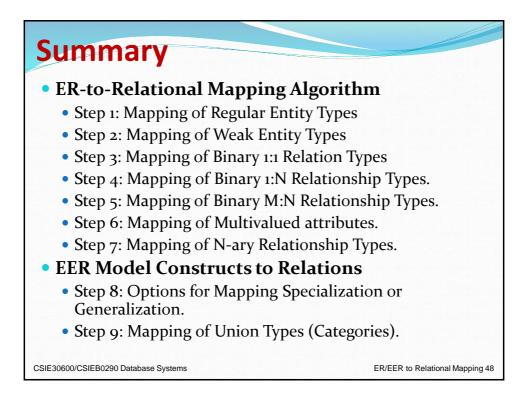